# **Data Archiving for Adabas Messages and Codes**

During Data Archiving for Adabas operation, the following response codes may be received:

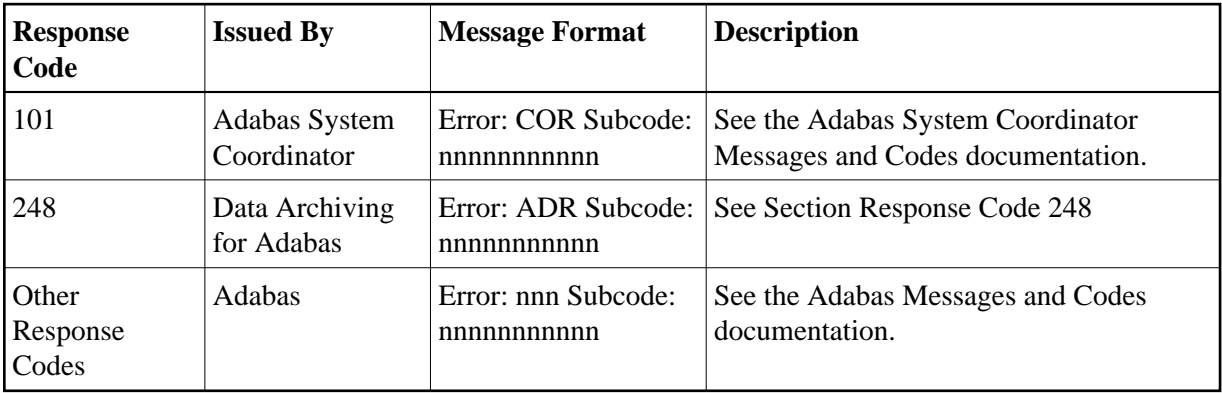

- [Response Code 248](#page-0-0)
- [Subcodes](#page-0-1)

# <span id="page-0-0"></span>**Response Code 248**

This section describes the Data Archiving for Adabas response code 248 subcodes returned in the rightmost two bytes of the Additions 2 field of the Adabas control block when a processing error occurs.

#### Response 248 Subcode 0x0000 – 0xFFFF

## <span id="page-0-1"></span>**Subcodes**

**1 (0x0001)...**

- **Explanation** No architecture/version information returned by Adabas in the response to the OP command.
- Action **Contact Software AG Support.**

**2 (0x0002)**

**Explanation** Cannot recall archived data because the architecture of the target database is not compatible with the architecture to the original database.

**Action** Choose a different mixture.

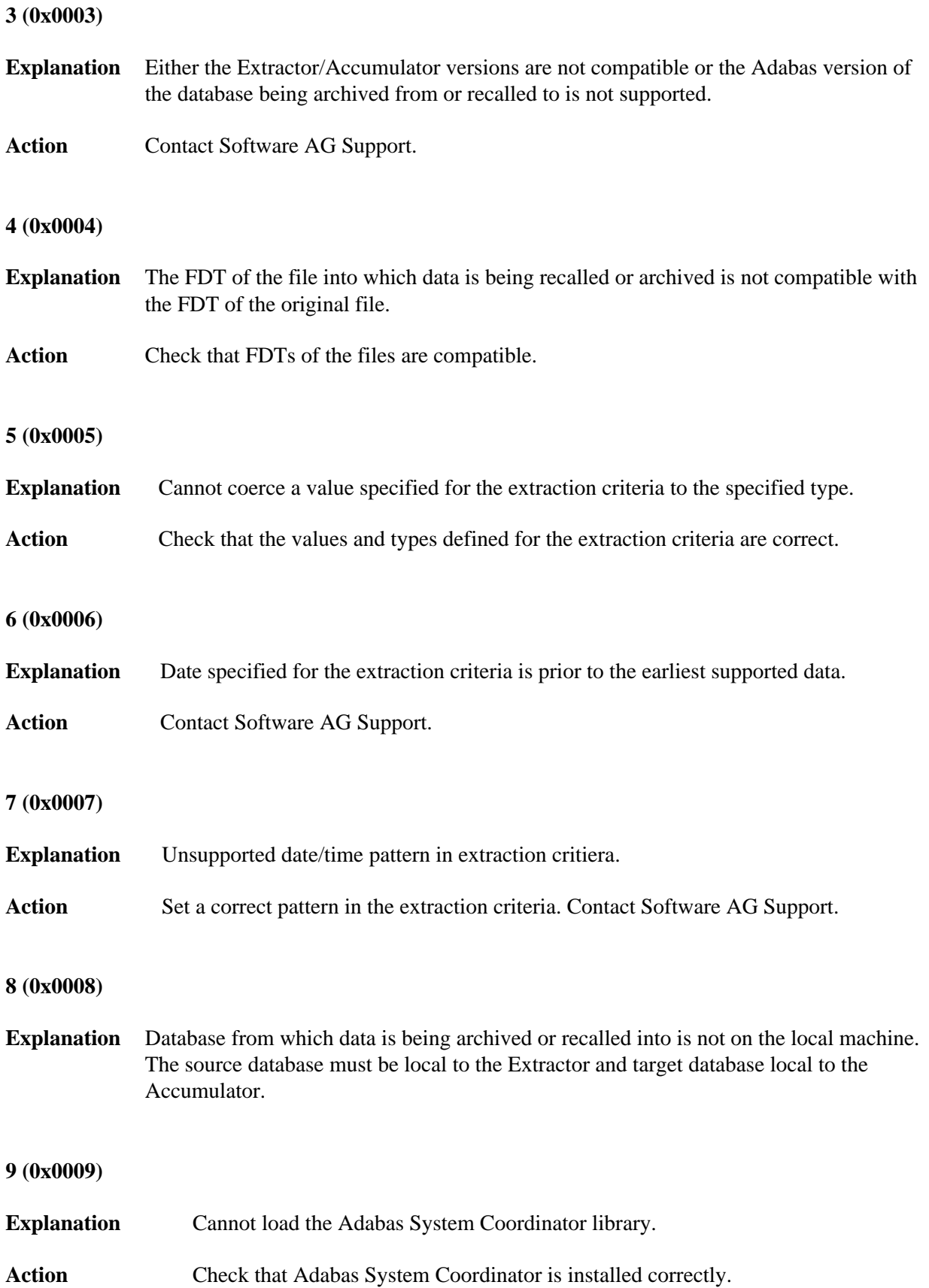

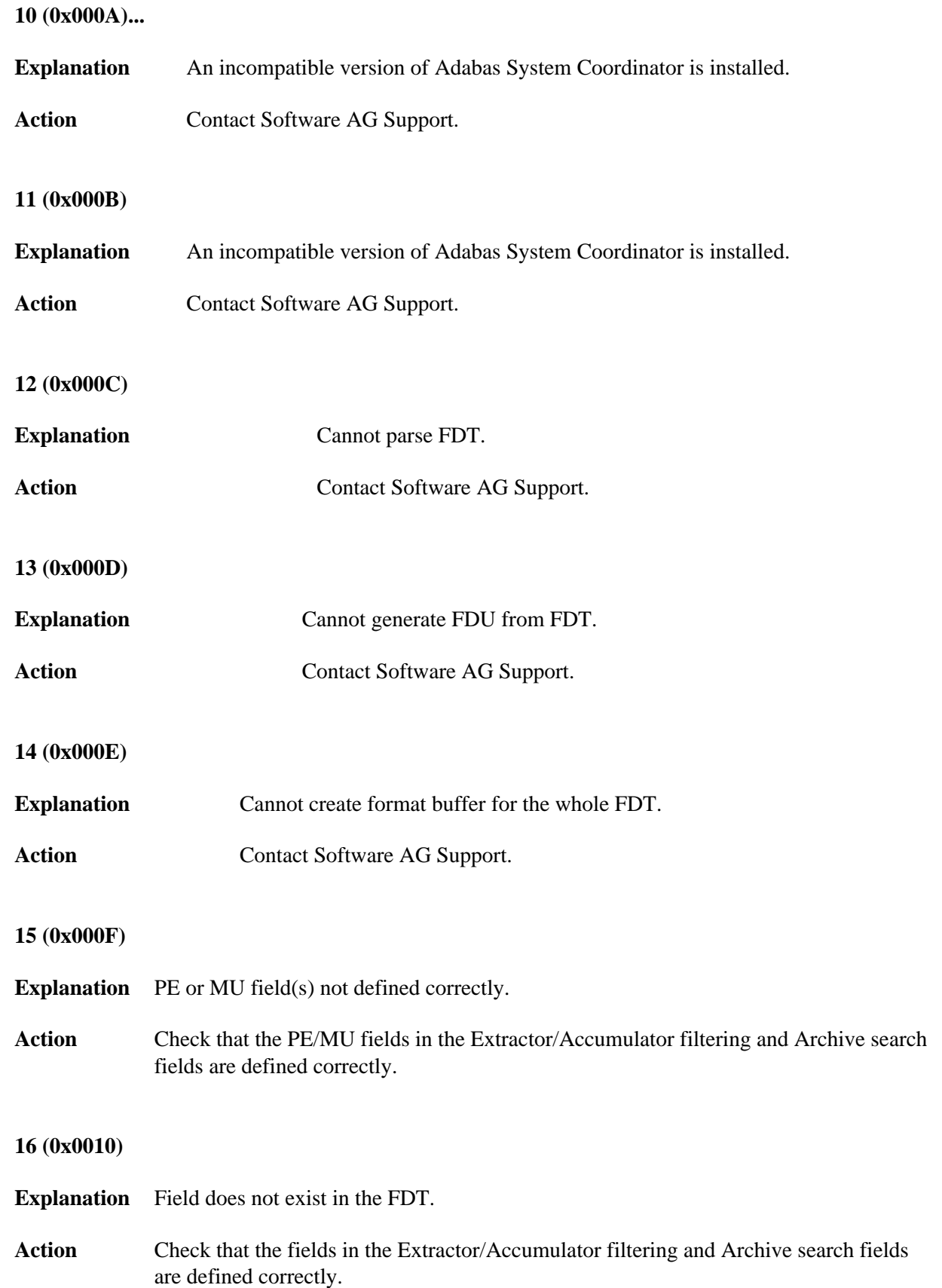

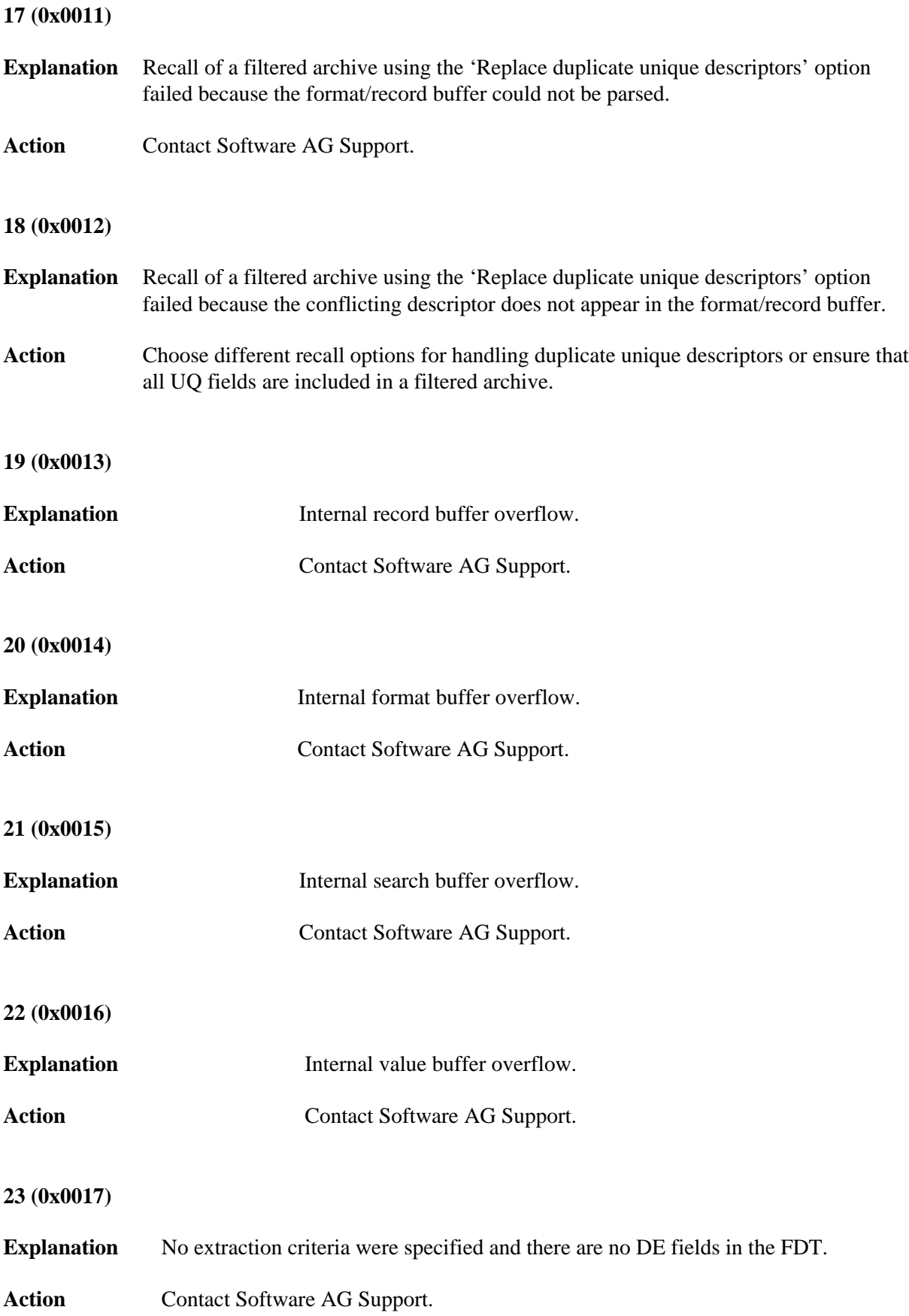

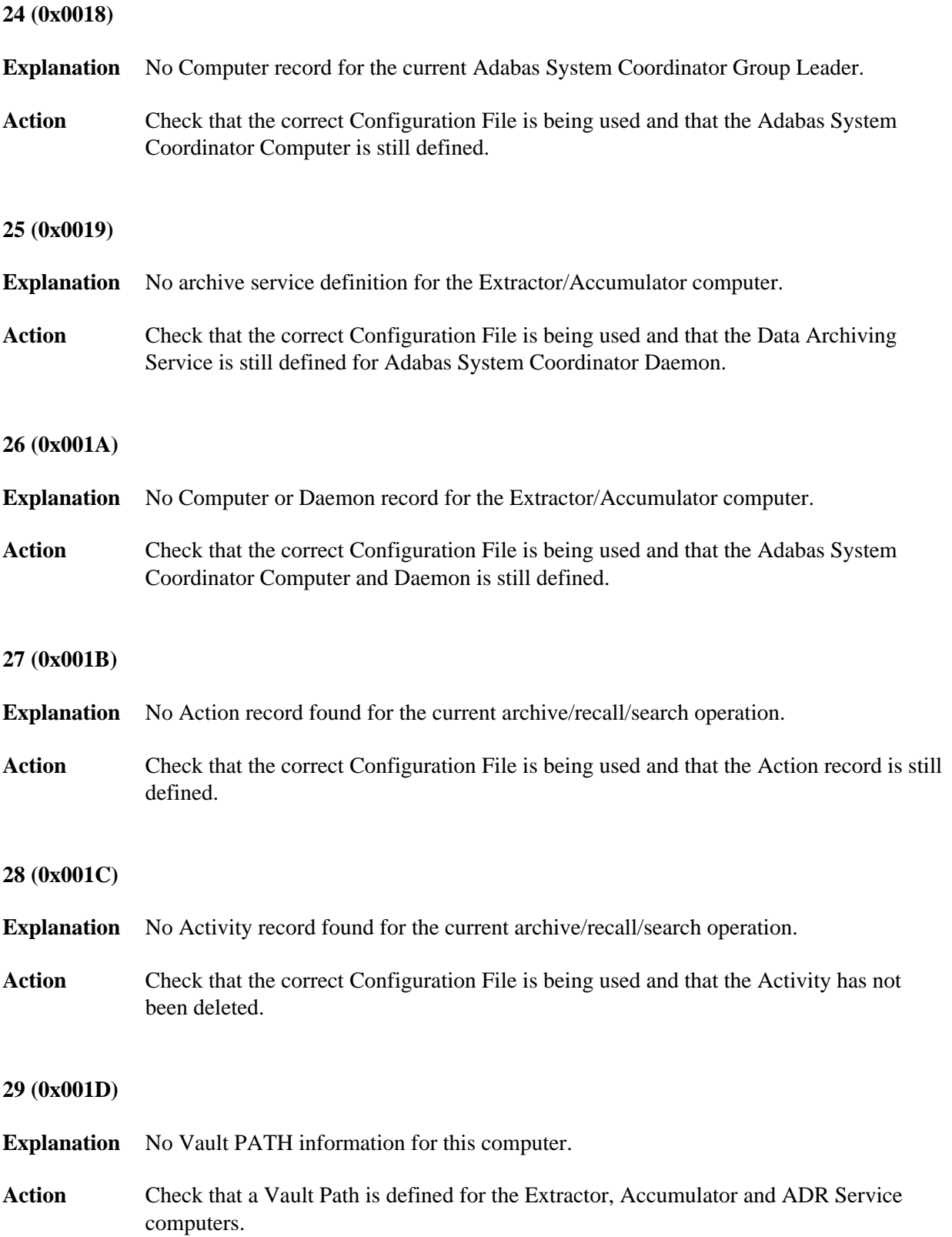

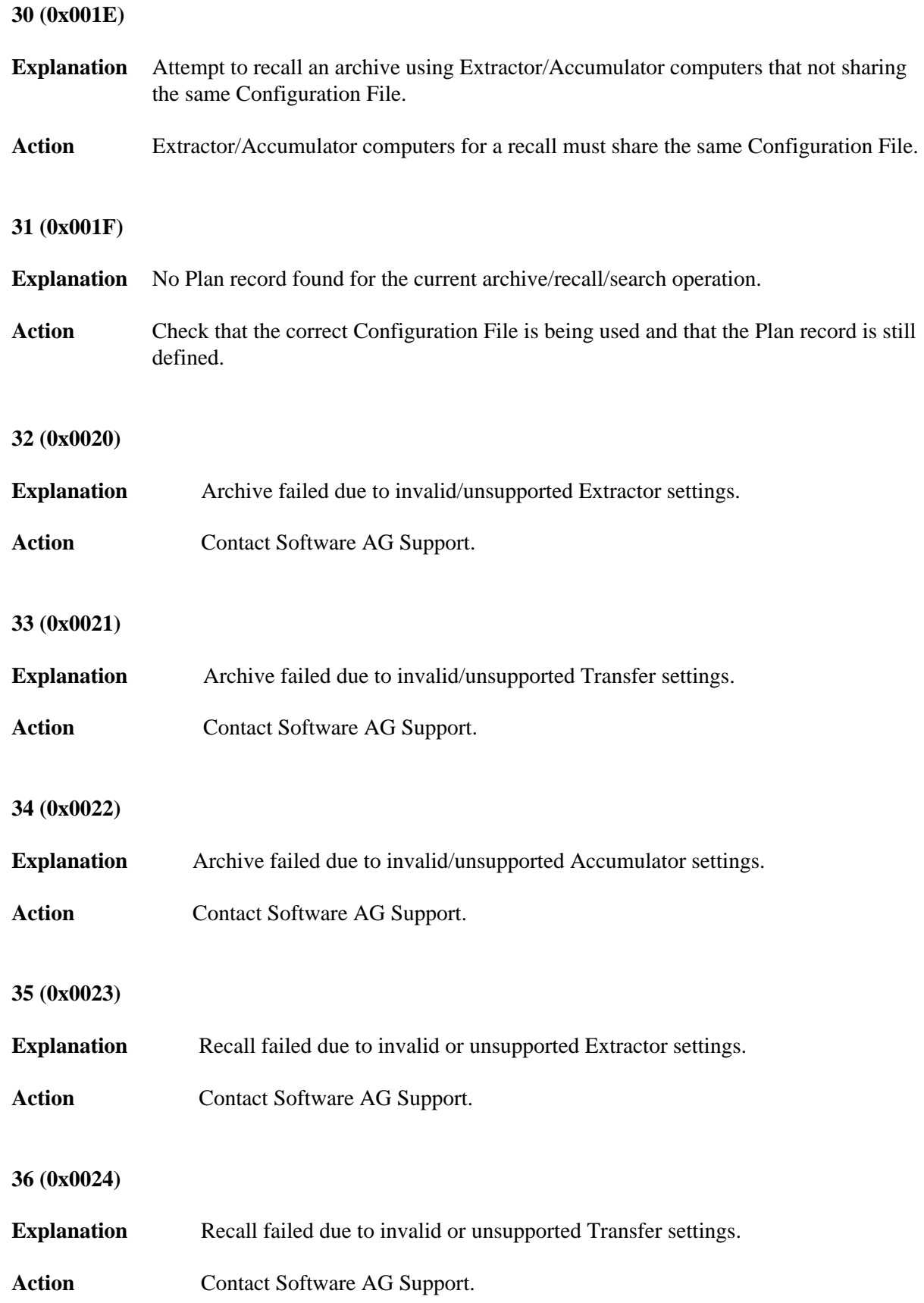

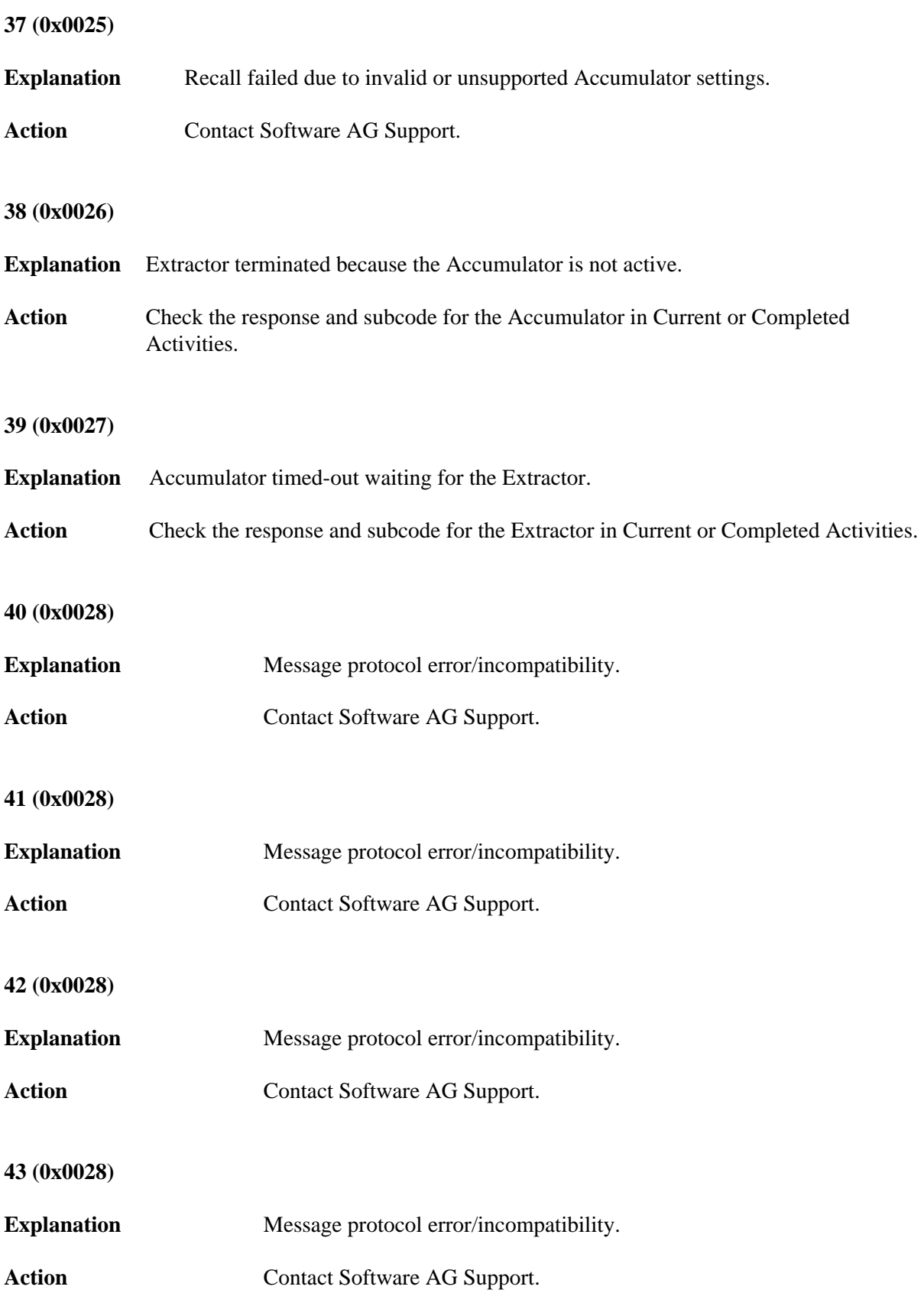

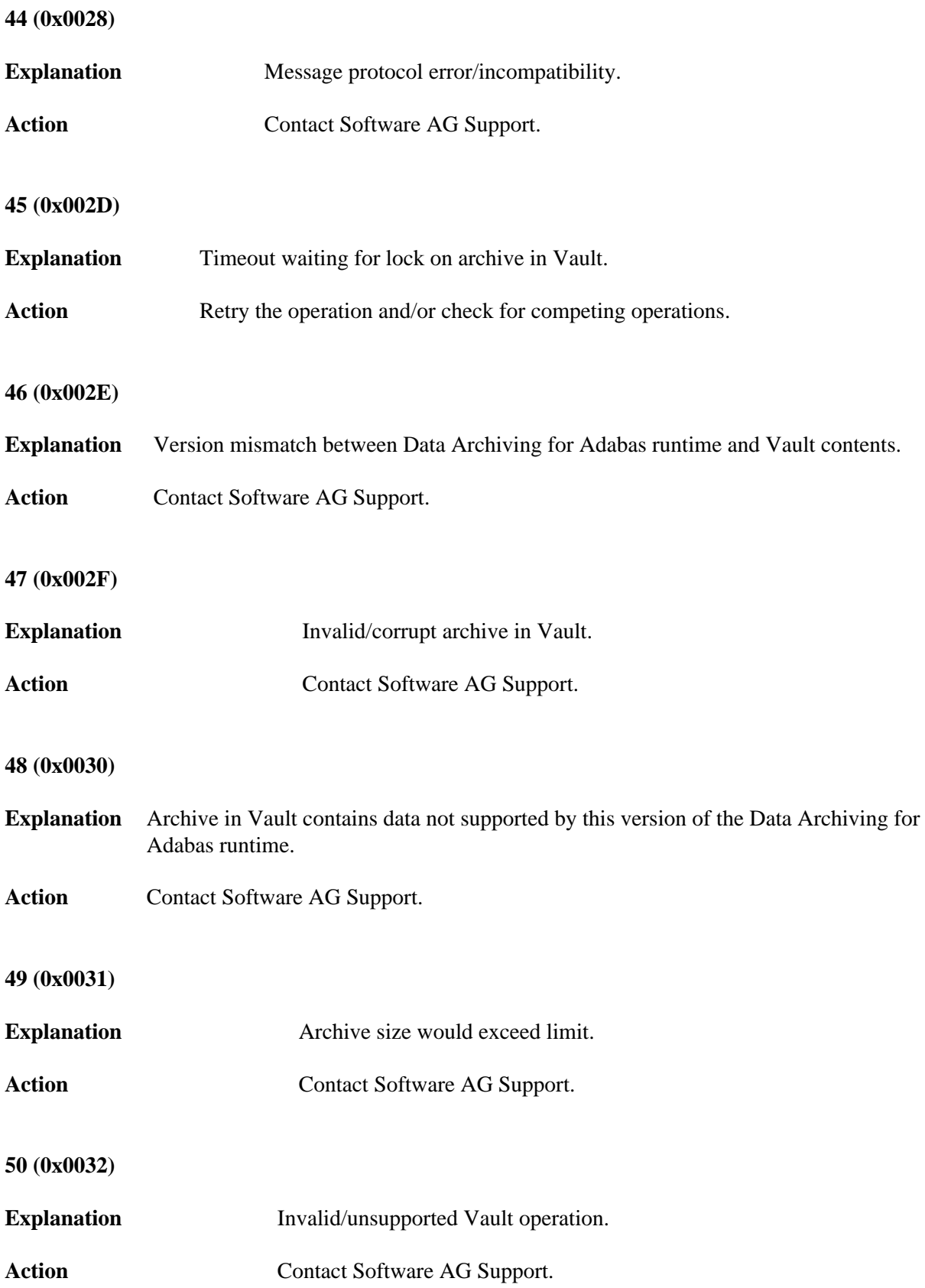

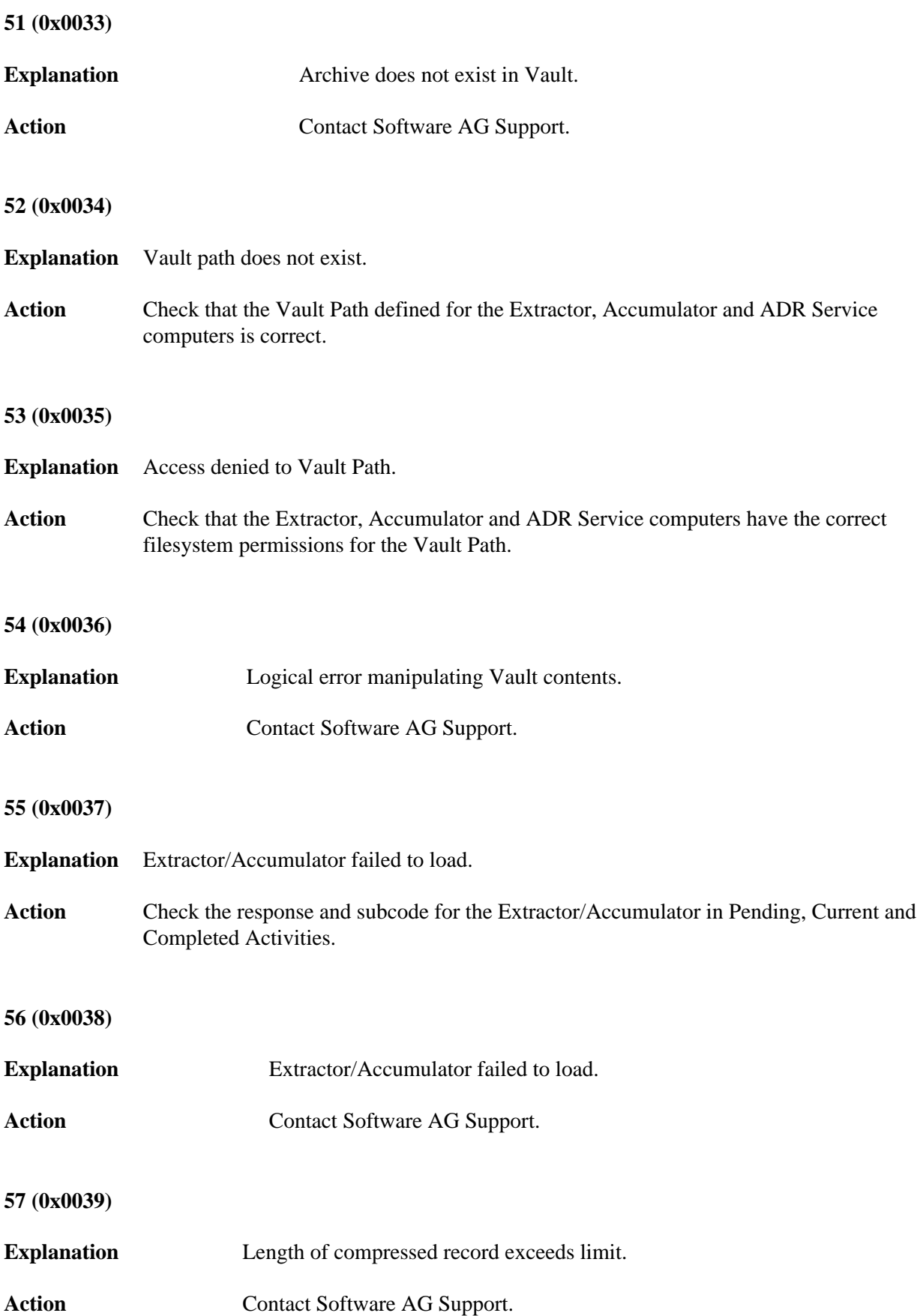

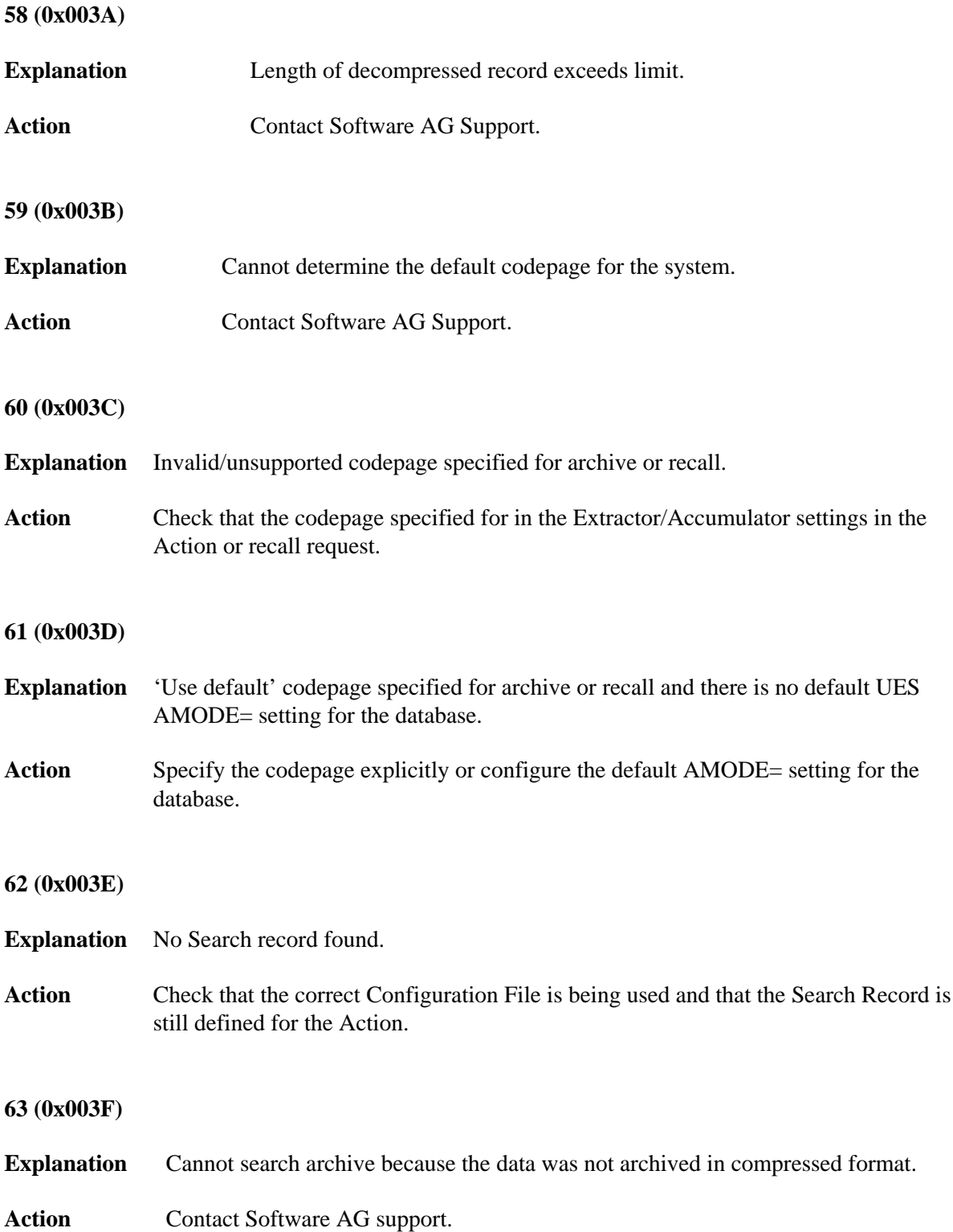

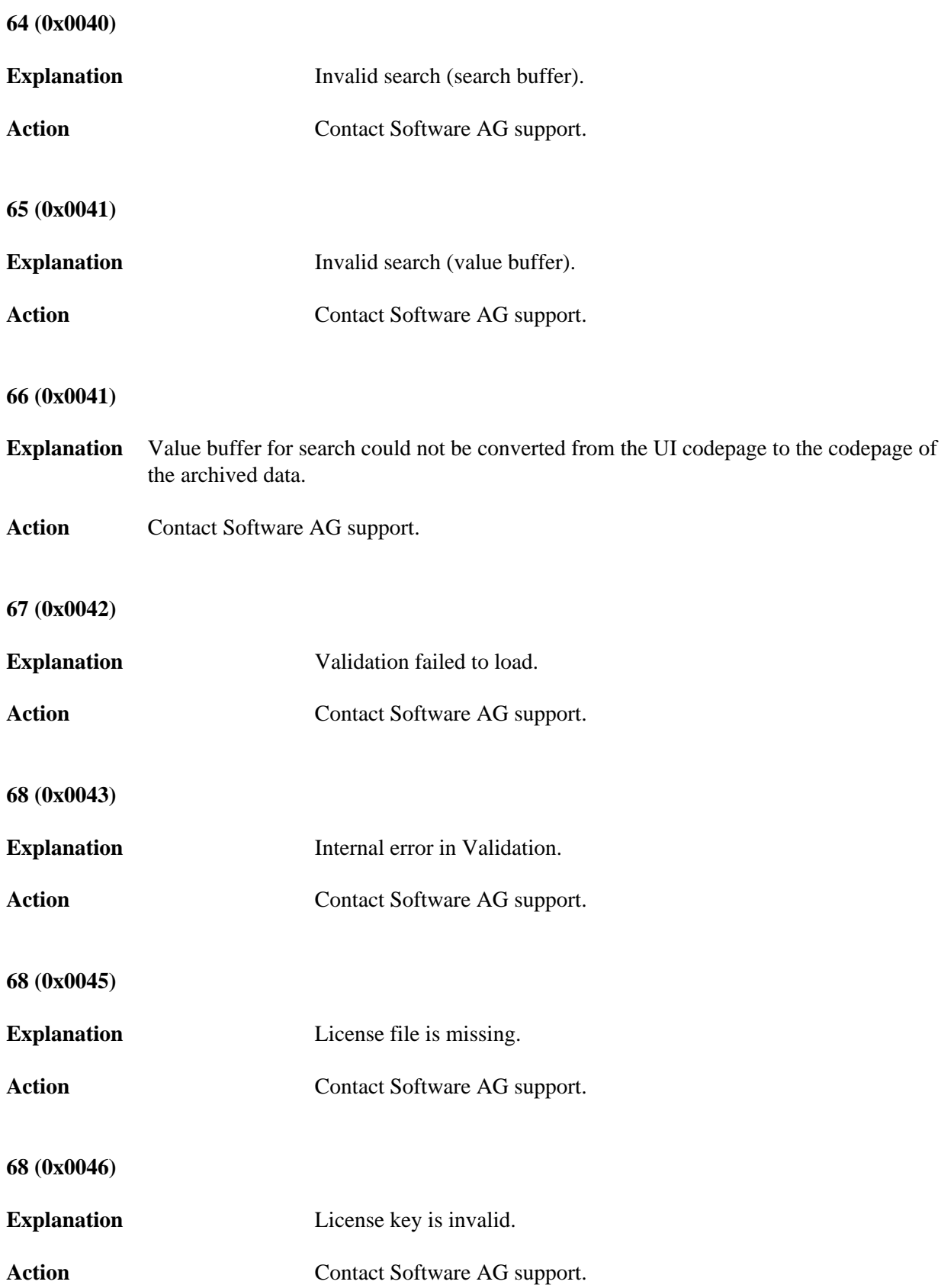

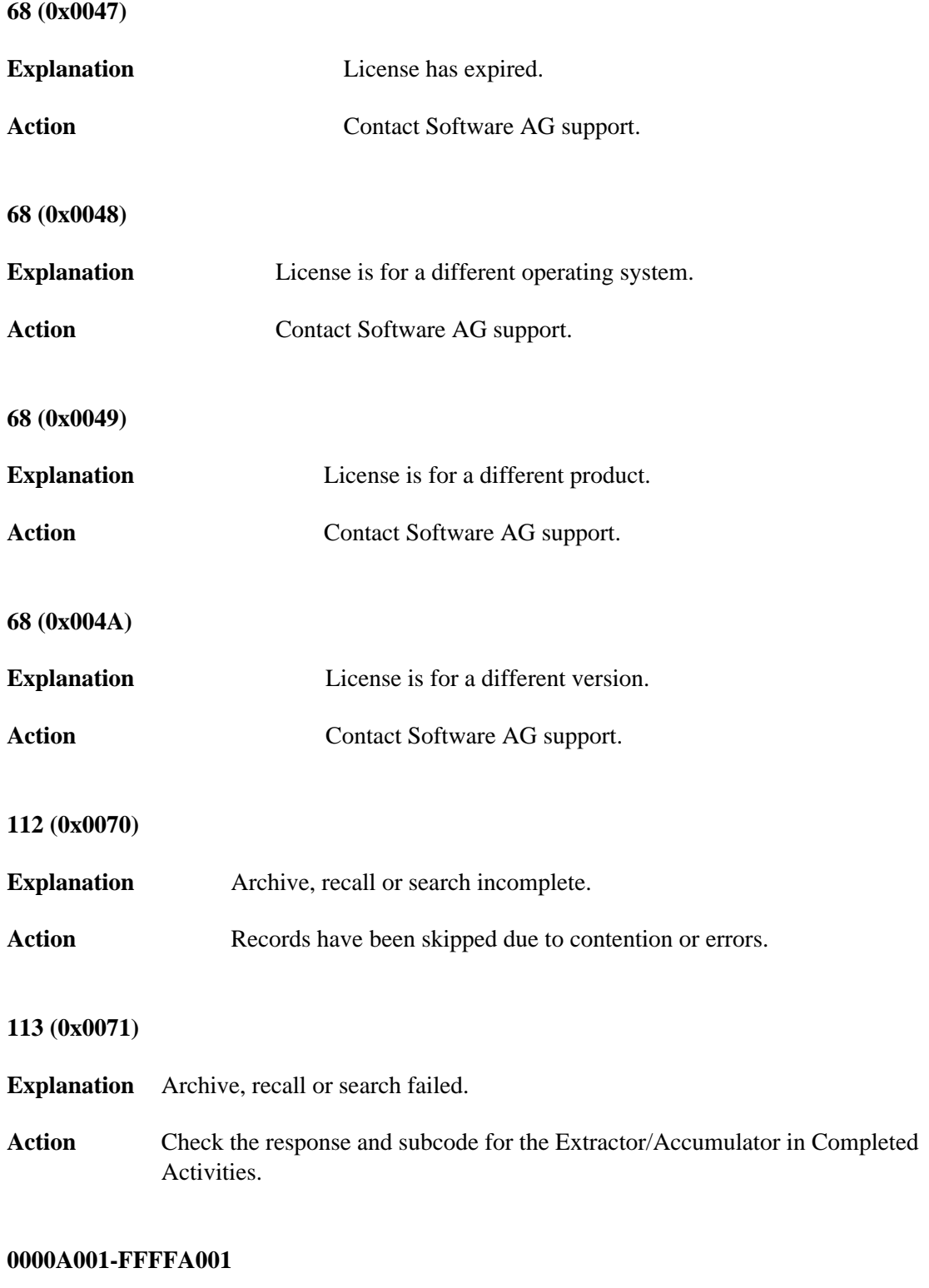

### **Explanation** TCP/IP error.

The left-hand side of the subcode contains the operating system error code.

#### **0000A002-FFFFA002**

**Explanation** DNS error.

The left-hand side of the subcode contains the operating system error code.